Windows To USB Lite Crack (April-2022)

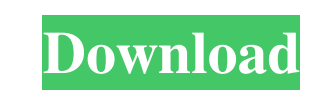

#### **Windows To USB Lite X64**

WindowsToUSB Lite is a free and light-weight Windows flash drive boot helper. It is created for users who want a quick and easy method of installing Windows on their computers. With WindowsToUSB Lite, you can create a boot that, you can use this flash drive as a bootable media and install Windows on your computer. All you need to do is to follow the easy wizard and create a bootable USB. Features of WindowsToUSB Lite: WindowsToUSB Lite is a helper. It is created for users who want a quick and easy method of installing Windows on their computers. With WindowsToUSB Lite, you can create a bootable USB flash drive in the fastest way ever. After that, you can use on your computer. All you need to do is to follow the easy wizard and create a bootable USB. When you start WindowsToUSB Lite, you can select the source type which includes floppy disk, CD, and DVD. Then, you can enter the can start the wizard and select your USB drive. Then you can follow the wizard to create the bootable USB flash drive. When you finished the wizard, you can create a bootable USB flash drive. In this case, you can use the WindowsToUSB Lite from a shortcut. Then, you can follow the easy wizard and create a bootable USB flash drive. WindowsToUSB Lite Download Link: WindowsToUSB Lite Download: Note: WindowsToUSB Lite is an ad-supported applica into other tools instead, such as Microsoft's Windows 7 USB / DVD Download Tool. WindowsToUSB Lite Description: WindowsToUSB Lite is a free and light-weight Windows flash drive boot helper. It is created for users who want on their computers. With WindowsToUSB Lite, you can create a bootable USB flash drive in the fastest way ever. After that, you can use this

## **Windows To USB Lite**

A utility that will allow you to setup and use a keyboard macro system in any application Developer Description: KeyMacro allows you to setup and use a keyboard macro system in any application. It automates the process of It allows you to setup up to 50 macros (any number of consecutive keystrokes or menu selections) and perform them at any time with a simple keystroke, without the need to use the mouse or to copy and paste your commands. T keyboard macro to do a simple task. Some of the features of KeyMacro: \* Setup a key combination for a macro \* Press the mouse or select a menu item to use the macro \* Shortcut keys for Windows, Linux and Mac OS X \* Optiona macro you used \* Optionally, when starting the application, the last key combination was used. KeyMacro comes with a sample macro for Linux, that you can modify to your liking. KeyMacro is Free and Open Source software. It sourceforge project section. The developers of KeyMacro are interested in hearing your feedback on the project. You can write us with your suggestions and bugs at: Highlights: KeyMacro is very easy to use. It supports the KeyMacro is a plug-in for Visual Studio 2010 and 2008. KeyMacro allows you to automate the process of setting up and using keyboard macros in any application. It automates the process of setting up up to 50 macros (any num perform them at any time with a simple keystroke, without the need to use the mouse or to copy and paste your commands. There is no need to have to spend hours creating a keyboard macro to do a simple task. Some of the fea macro \* Press the mouse or select a menu item to use the macro \* Shortcut keys for Windows, Linux and Mac OS X \* Optionally, include a checkbox to remember the last macro you used \* Optionally, when starting the applicatio comes 1d6a3396d6

#### **Windows To USB Lite**

\* Free to try. \* Over 10,000,000 downloads. \* Author: Michael Erler, Software Designer. \* WindowsToUSB Lite is a lightweight and reliable piece of software that is meant to provide you with an easy method of creating a boo your computer in just a few moves, if it were to crash unexpectedly. \* Simple yet functional interface \* The utility features a very straight-forward interface, making it quite approachable for people of all levels of expe tools. \* The small, non-resizable window of WindowsToUSB Lite allows you to select the 'Source Type', then enter the 'Source Path' and choose the 'Target USB Drive' from a drop-down menu. \* Input the source, select your dr USB stick that you want to place Windows on, evidently it has to be at least the same size as the ISO file or folder that you are working with. Also, keep in mind that if you have any data on the pen drive, it will be dele before proceeding to this operation. \* After configuring all these small requirements, you can press the 'Start' button and within a few minutes, you will be have your own bootable USB Windows drive. \* The benefits of a po a portable program, it means that you do not need to install it on your system, you can just download and run it when you need. \* License Agreement: WindowsToUSB Lite is a free to try software. You can free download and in read WindowsToUSB Lite User Agreement. \* Note: WindowsToUSB Lite is an ad-supported application. We recommend that users look into other tools instead, such as Microsoft's Windows 7 USB / DVD Download Tool. WindowsToUSB Li software that is meant to provide you with an easy method of creating a bootable USB flash drive, so you can install Windows on your computer in just a few moves, if it were to crash unexpectedly. Simple yet functional int interface, making it quite approachable for people of all levels of experience, as it does not require any

## **What's New in the Windows To USB Lite?**

WindowsToUSB Lite is a lightweight and reliable piece of software that is meant to provide you with an easy method of creating a bootable USB flash drive, so you can install Windows on your computer in just a few moves, if interface The utility features a very straight-forward interface, making it quite approachable for people of all levels of experience, as it does not require any prior knowledge with similar tools. The small, non-resizable Type', then enter the 'Source Path' and choose the 'Target USB Drive' from a drop-down menu. Input the source, select your drive and create the bootable USB In terms of 'Source Type', the application supports both folders which you can then load from your computer into the main window of WindowsToUSB Lite. When selecting the USB stick that you want to place Windows on, evidently it has to be at least the same size as the ISO file or folder you have any data on the pen drive, it will be deleted and lost, so make sure to copy anything you need from it before proceeding to this operation. After configuring all these small requirements, you can press the 'Start' bootable USB Windows drive. The benefits of a portable tool Moreover, because WindowsToUSB Lite is a portable program, it means that you do not need to install it on your system, you can just download and run it when you n storage device and take it with you wherever you go, launching it on any compatible computer, and it will leave no traces in the system's registry. A quick means of creating a bootable USB To summarize, WindowsToUSB Lite c USB, thus enabling you to quickly install Windows when in need, with the least amount of effort for you. License: Freeware, Shareware, Trialware, Extended Platform: Windows Description: GameList Manager is a small program applications, CD's, DVD's, floppies, USB sticks, and even your entire hard drive. Description: WindowsToUSB Lite is a lightweight and reliable piece of software that is meant to provide you with an easy method of creating on your computer in just a few moves, if it were to

## **System Requirements For Windows To USB Lite:**

Download link: NOTE: Don't forget to download free StarCraft-Ghost-war.exe and StarCraft-Ghost-campaign.exe from official website! StarCraft II Campaign.zip) This campaign is a kind of light campaign created for World of W its story is similar to vanilla campaign, but it has very well-written, witty and funny dialogues. You

# Related links:

<https://kramart.com/finder-crack-3264bit/> <http://el-com.org/wp-content/uploads/2022/06/MathEvaluator.pdf> <https://mywaterbears.org/portal/checklists/checklist.php?clid=3850> <https://vitinhlevan.com/luu-tru/1174> <http://motofamily.com/?p=4588> <http://eafuerteventura.com/?p=8382> <https://gestionempresaerp.com/qt-virtual-desktop-crack-for-pc/> <https://greenglobalist.com/bez-rubriki/white-eagle-crack-download-pc-windows-updated-2022> <http://www.zebrachester.com/wp-content/uploads/2022/06/BossMode.pdf> <http://weedcottage.online/?p=73970> <https://rebatecircle.com/wp-content/uploads/2022/06/RainWallpaper.pdf> [https://jomshopi.com/30bd44cc13fa7a30ad813cde1638c46c0edaa38936cbedbaaec9e88888dcad22year30bd44cc13fa7a30ad813cde1638c46c0edaa38936cbedbaaec9e88888dcad22/30bd44cc13fa7a30ad813cde1638c46c0edaa38936cbedbaaec9e88888dcad22monthnum30bd44cc13fa7a30ad813cde1638c46c0edaa38936cbedbaaec9e88888dcad22/30bd44cc13fa7a30ad813cde1638c4](https://jomshopi.com/30bd44cc13fa7a30ad813cde1638c46c0edaa38936cbedbaaec9e88888dcad22year30bd44cc13fa7a30ad813cde1638c46c0edaa38936cbedbaaec9e88888dcad22/30bd44cc13fa7a30ad813cde1638c46c0edaa38936cbedbaaec9e88888dcad22monthnum30bd44cc13fa7a30ad813cde1638c46c0edaa38936cbedbaaec9e88888dcad22/30bd44cc13fa7a30ad813cde1638c46c0edaa38936cbedbaaec9e88888dcad22day30bd44cc13fa7a30ad813cde1638c46c0edaa38936cbedbaaec9e88888dcad22/30bd44cc13fa7a30ad813cde1638c46c0edaa38936cbedbaaec9e88888dcad22postname30bd44cc13fa7a30ad813cde1638c46c0edaa38936cbedbaaec9e88888dcad22/) 6c0edaa38936cbedbaaec9e88888dcad22day30bd44cc13fa7a30ad813cde1638c46c0edaa38936cbedbaaec9e88888dcad22/30bd44cc13fa7a30ad813cde1638c46c0edaa38936cbedbaaec9e88888dcad22/30bd44cc13fa7a30ad813cde1638c46c0edaa38936cbedbaaec9e88 <http://www.xpendx.com/wp-content/uploads/2022/06/Pictricity.pdf> <http://maxcomedy.biz/wp-content/uploads/2022/06/winama.pdf> [https://wheeoo.org/upload/files/2022/06/joFxetpCKjfVnsgq3YdY\\_07\\_475d283dca39703d2084708e130516a6\\_file.pdf](https://wheeoo.org/upload/files/2022/06/joFxetpCKjfVnsgq3YdY_07_475d283dca39703d2084708e130516a6_file.pdf) <https://www.theblender.it/dbsync-for-sqlite-mysql-1-5-0-crack-latest-2022/> [https://www.americanchillpodcast.com/upload/files/2022/06/oDSHg8NOT7BIm4PNFyg4\\_07\\_d8811912bf1013e528de28ce76ef67f9\\_file.pdf](https://www.americanchillpodcast.com/upload/files/2022/06/oDSHg8NOT7BIm4PNFyg4_07_d8811912bf1013e528de28ce76ef67f9_file.pdf) <https://madreandiscovery.org/fauna/checklists/checklist.php?clid=12200> <https://gazar.rs/wp-content/uploads/2022/06/farlor.pdf> <https://ledromadairemalin.eu/wp-content/uploads/2022/06/hartjan.pdf>